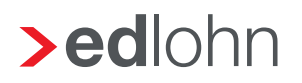

## **>eurodata**

## Übernahme von Mandanten

Die Übernahme des/der Mandanten erfolgt jeweils donnerstags zwischen 22:00 – 23:00 Uhr, wenn uns dieses Formular am Übernahmetag bis 12:00 Uhr vorliegt. Während dieses Zeitraums darf mit dem betroffenen Mandanten nicht gearbeitet werden.

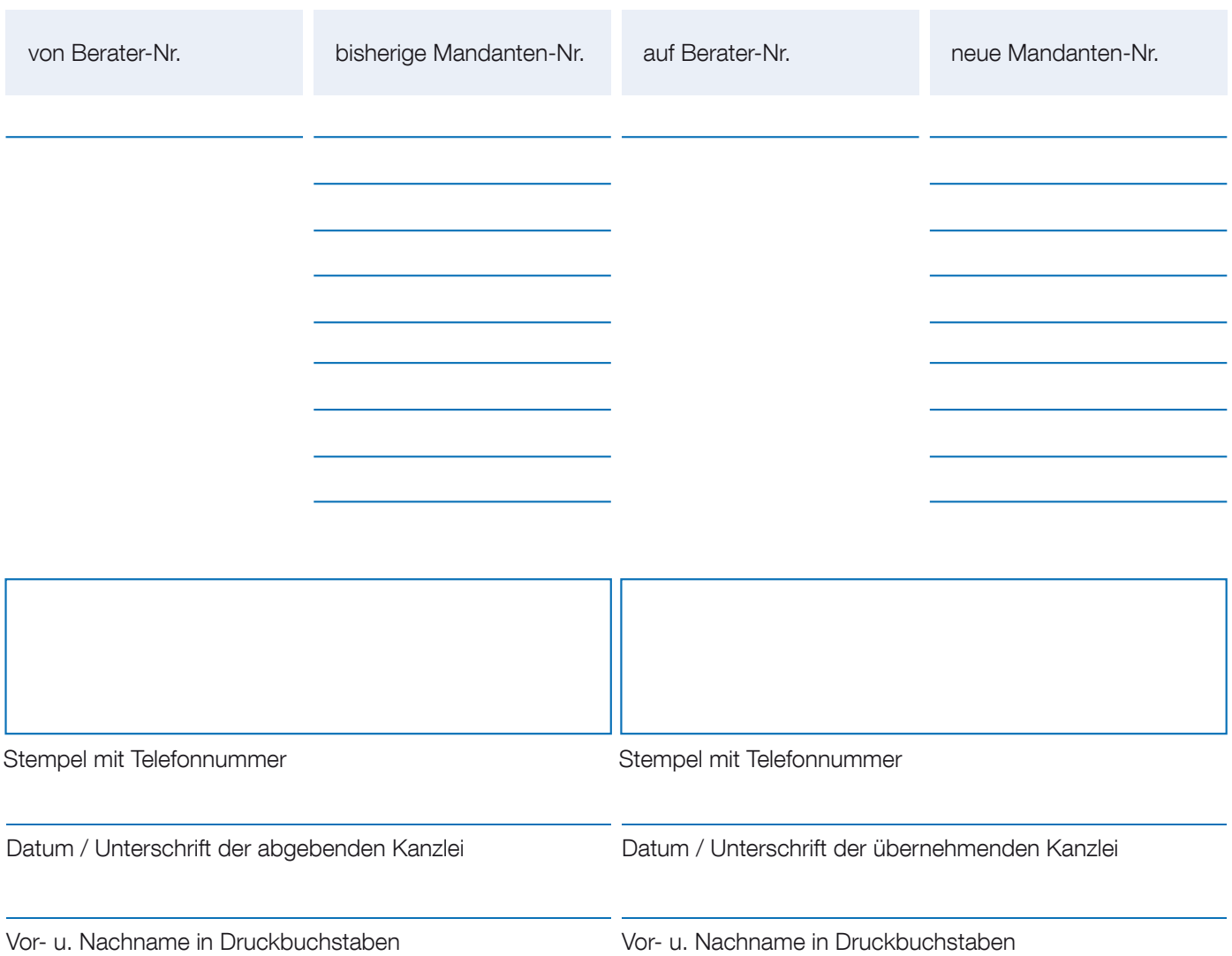

## Bitte per Mail an edlohntechnik-support@eurodata.de

## Bitte beachten:

- Für die Übernahme ist das Einverständnis (Unterschrift) des Leiters der abgebenden Kanzlei zwingend erforderlich.
- Mandanten können nur **komplett** (alle Jahre) übernommen werden.
- Die Mandantennummer auf der neuen Berater-Nr. darf nicht belegt sein.
- Hinweis für ETL-Kanzleien: Es erfolgt automatisch auch eine Übertragung im Bereich ETL | PISA
- Rückfragen beantworten wir gerne unter Tel-Nr. 0681 88 08 444.